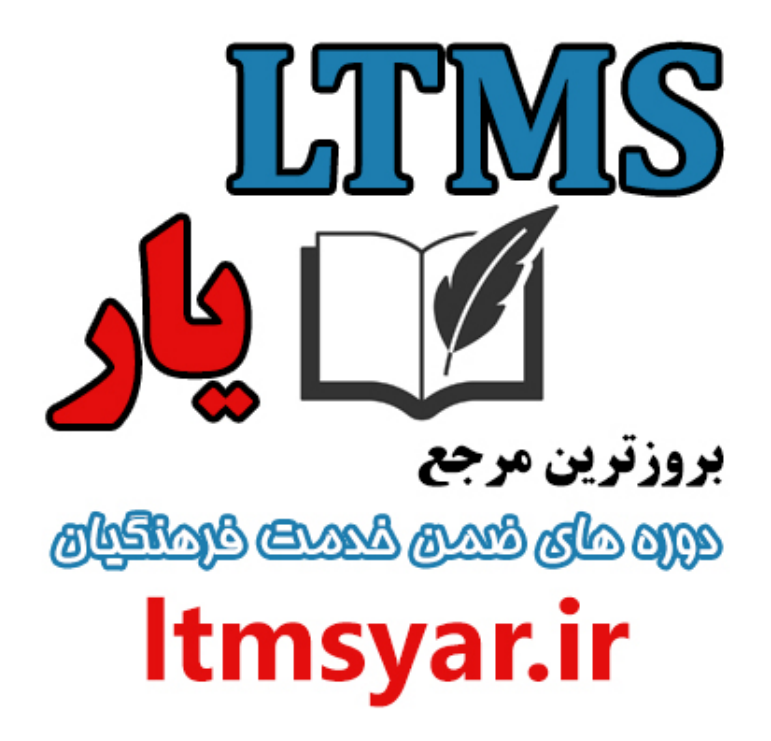

**همه آنچه براى انجام دوره هاى ضمن خدمت لازم است را تنها از سایت و کانال ما دنبال کنید :**

# **[t.me/ltmsyarir](https://t.me/Ltmsyarir)**

# **[www.LTMSYAR.ir](http://ltmsyar.ir)**

( براى ورود به سایت و کانال تلگرام لینک هاى بالا را بفشارید.)

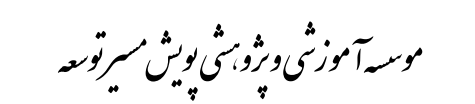

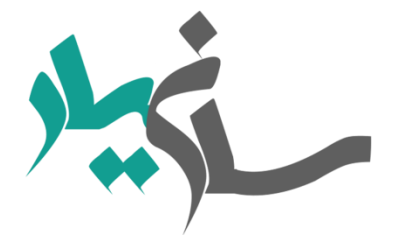

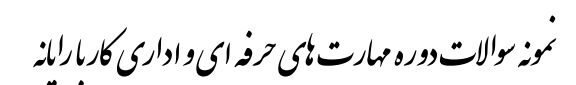

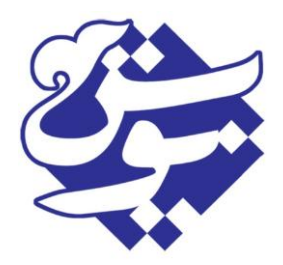

- -1 کٌتشل خطاّای اهالیی تا کذام گضیٌِ است؟ Word Count .1 Auto Correct .2 Spelling & Grammer .\* Object .*\** پاسخ ۳ -2 تشای فعال کشدى خطایاب ٍ گشاهشی کذام تخص اص Option سا اًتخاب کٌین؟ ؟ Check Grammer With Spelling .1 Check Spelling as You Type .2 Spelling & Grammer .\* AutoCorrect .4 پاسخ 2 ۳- برای تنظیم حاشیه ی بالا و پایین سند از کدام سربرگ ،گروه و گزینه میتوان استفاده کرد؟ ؟ Cover Page گزینه Cover Page . page Border او Page background گروه Page Border گزينه ی Margins ٌِگضی Page Setup ٍُگش Page Layout سشتشگ .3 Border & Shading ٌِگضی paragraph ٍُگش home سشتشگ .4 پاسخ ۳ ۴- کدام مورد زیر متن را به صورت ضخیم نشان میدهد؟ ؟ italic . t. bold
	- Underline  $\mathbf{\dot{r}}$ 
		- regular .\*

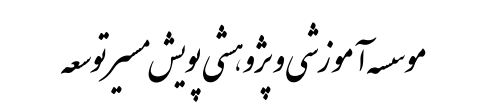

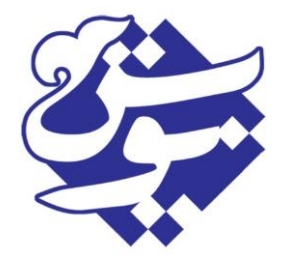

.<br>نمونه <sup>ر</sup>والات دوره مهارت <sup>ب</sup>ای حرفه ای و اداری کار بارایانه

ا ى

پاسخ 2

۵- برای ایجاد سرصفحه از کدام سربرگ و گزینه استفاده میشود؟ ؟ home=>Footer .1 View=>Header **Y** Insert=>Header  $\dot{r}$ Refrence=>Footer .f پاسخ ۳ ۶- جهت درج علائم ویژه در سندهای Word از کدام گزینه زیر استفاده می شود ؟ ؟ Format ٌِگضیInsert) .1 Symbol ٌِگضیInsert .2 Character ٌِگضیInsert .3 Bullets ٌِگضیInsert .4 پاسخ 2 -7 جْت تایپ تایپ تِ دٍ ضکل فاسسی ٍ اًگلیسی دس word اص کذام گضیٌِ استفادُ هی ضَد؟ ؟ Advanced .1 language .*x* proofit .\* disply .\* پاسخ 1 ۸– کدام گزینه اعداد هنگام تایپ با همان زبانی که تایپ کرده اید نشان داده می شود؟ داده شوند؟ ؟ Hindi .\

.<br>دسسهآموزشی ویژوبهثی پویش مسرتوسعه ی ى م

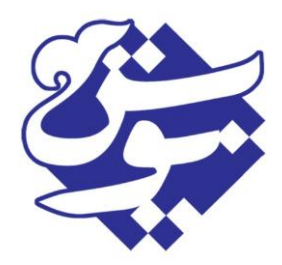

### بخش اول

Context .2 System .\* Arabic .*۴* 

پاسخ 2

۹- کدام گزینه اعداد هنگام تایپ با همان زبانی که تسیستم تنظیم شده نشان داده می شود؟ دادُ ضًَذ؟ ؟ Hindi .1 Context .2 System .\* Arabic .*۴* پاسخ ۳

-11 اگر صفحه کلید در حالت زبان فارسی بوده، ورد عدد را به صورت فارسی نمایش می دهد؟ ؟ Hindi .1 **Context .\*** system .\* Arabic .*۴* پاسخ 2 11- کدام گزینه تمام اعداد به صورت فارسی نشان داده می شوند؟ ؟ Hindi .1 Context .2

- system .\*
- Arabic .*۴*

پاسخ 1

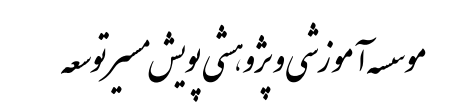

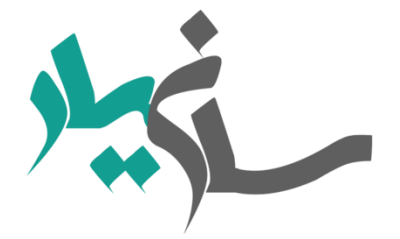

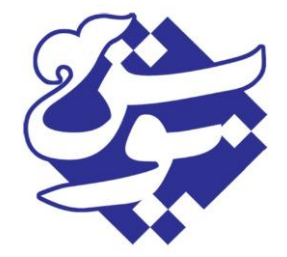

.<br>نمونه <sup>ر</sup>والات دوره مهارت <sup>ب</sup>ای حرفه ای و اداری کار بارایانه

ا ى

۱۲- جهت شماره گذاری در word درکدام سربرگ استفاده می شود؟ ؟ Inset .1 page layout .\* view .\* Home .\* پاسخ 1 ۱۳- برای تغییر زبان انگلیسی به فارسی و برعکس از ترکیب چِه کلید هایی استفاده میشود؟ ؟ shift+L .\ shift+Z .*x*  $ctrl$ . $\tau$ Ctrl+Shift .\* پاسخ 4 -14 دکوِ ّای left to Right دس کذام تة هی تاضذ؟ ؟ Inset .1 page layout .\* view .\* Home .*f* پاسخ 4 1۵- وظیفِهِ دکمه Breaks در تب Page Layout چِه می باشد؟ ؟ ١. به آخرين خط بخش اول رفتن ۲. به اولین خط رفتن .3 ٍسط چیي

.<br>دسسهآموزشی ویژوبهثی پویش مسرتوسعه ی ى م

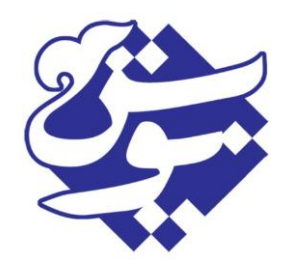

#### بخش اول

# .4 چپ چیي پاسخ 1 -16 دس قسوت Formatting چِ عول یا اعوالی سا سٍی هتي ّا هی تَاى اًجام داد؟ ١. تغییر فونت ها ۲. فاصله سطرِها و چینش آن ها .3 ساست، ٍسط، چپ ٍ تشاصضذُ ۴. همه موارد پاسخ 4 -17 کذاهیک اص هَاسد ٍظیفِ Break یا صفحِ ضکي دس word ًوی تاضذ؟ ؟ ۱. فایل خود را با چندین حالت مختلف از صفحات افقی و عمودی با سربرگ ها و حاشیه های مختلف ذخیره نمود .<br>۲ صفحه شکر ها تنها متن را از صفحه قبله آغاز می کنند

.3 صفحِ ضکي ّا ٍقتی استفادُ هی ضًَذ کِ تخَاّین هتي فعلی سا اص صفحِ تعذ دًثال کٌین. .4 صفحِ ضکي ّا ّیچ فَسهت خاصی تِ صفحِ ًوی دٌّذ ٍ تٌْا هتي سا اص صفحِ تعذی آغاص هی کٌٌذ پاسخ 2

-18 تشای تعییي جْت کاغز دس حالت افقی کذام گضیٌِ هٌاسة است؟ ؟ Landscape .1

Portrait .**Y** 

Horizontal .\*

Margins .*۴* 

پاسخ 1

۱۹– گزینه different first page در سربرگ Headers and footer چیست؟ ؟

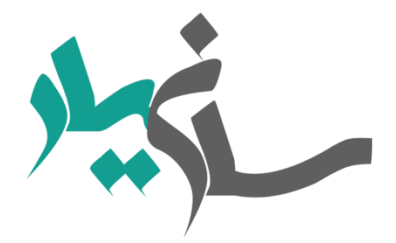

.<br>دسسهآموزشی ویژوبهثی پویش مسرتوسعه ی ى م

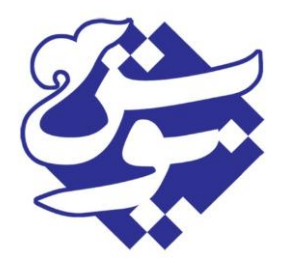

.1 تعشیف ّای هتفاٍتی سا تشای صفحات صٍج ٍ فشد هتي خَد اًتخاب کٌیذ .2 هی تَاى یک تعشیف هتفاٍت ّن تشای صفحات اتتذایی سکطي ایجاد کٌیذ .3 اگش تخَاّیذ صفحات اتتذای فصل ضوا سشصفحِ ًذاضتِ تاضذ .4 گضیٌِ 3 ٍ 2 پاسخ 4

 چیست؟ Headers and footer سشتشگ دس different odd and even ٌِگضی -21 .1 تعشیف ّای هتفاٍتی سا تشای صفحات صٍج ٍ فشد هتي خَد اًتخاب کٌیذ .2 هی تَاى یک تعشیف هتفاٍت ّن تشای صفحات اتتذایی سکطي ایجاد کٌیذ .3 اگش تخَاّیذ صفحات اتتذای فصل ضوا سشصفحِ ًذاضتِ تاضذ .4 گضیٌِ 3 ٍ 2 پاسخ 1

-21 تشای ایجاد یک فْشست خَدکاس دس کذام سشتشگ استفادُ هی ضَد؟ .1 سشتشگ references Page Layout سشتشگ .2 .3 دس سشتشگ Home تخص Styles .4 سشتشگ View پاسخ 3

-22 اگش تخَاّین هتي یک ًاهِ سا تشای افشاد صیادی تْیِ کٌیذ اص چِ طشیقی اهکاى پزیش است؟ .1 اص طشیق Macros .2 اص طشیق Merge Mail .3 اص طشیق compare .4 اص طشیق Translate

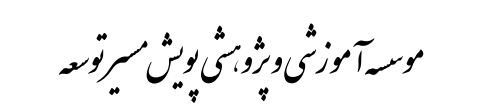

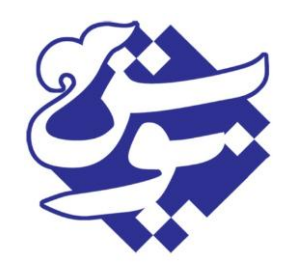

### بخش اول

پاسخ 2

۲۳–حذف فاصله اضافی موقع شماره گذاری خودکار در ورد از کدام گزینه استفاده می شود ؟

- set Numbering .1
- Adjust list Indente .2
- Decrease Indente .\*
	- Increase Indent .4

پاسخ 2

۲۴- نحوه بر گرداندن فایل های ذخیره نشده در ورد ؟

- permissions .1
- prepare for sharing .
	- versions  $\mathbf{\dot{r}}$
- Recover Unsaved Document .4

پاسخ 4

-25 کلیذ تشکیثی Home+Alt+Ctrl دس word کذاهیک هی تاضذ؟ ؟ ۱. مکان نما به اول فایل ترود ۲. یک فایل جدید ایجاد می شود .<br>٣. باز شدن منوى Select Brows Object ۴. برای پیدا کردن اولین جدول پاسخ ۳

-26 هعوَالً تشای اًجام یک جستجَی پیطشفتِ اص کذاهیک گضیٌِ استفادُ هی ضَد؟ ؟ .1 کلیذ تشکیثی D + ctrl Find and Replace .2

.<br>دسسهآموزشی ویژوبهثی پویش مسرتوسعه ی ى م

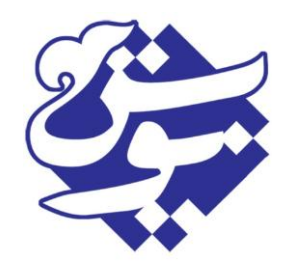

## بخش اول

Wildcard .3 .4 گضیٌِ 3 ٍ 2 پاسخ 4

-27 Wildcard چیست؟ ؟ .1 کاساکتشی است کِ دس جستجَّا، جاًطیي یک یا چٌذ کاساکتش دیگش هی ضَد .2 هعوَالً تشای اًجام یک جستجَی پیطشفتِ استفادُ هی ضَد .3 جستجَ ٍ جایگضیٌی پیطشفتِ دس ًشم افضاس ٍسد .4 ّوِ هَاسد پاسخ 4

-28 کلیذ تشکیثی 3F + Shift دسٍسد کذام است؟ تغییش حشٍف کَچک تِ تضسگ ٍ تشعکس تغییش صتاى اًگلیسی تِ فاسسی سفتي تِ اتتذای هتي جستجَی پیطشفتِ پاسخ 1

-29 تة Parts Quick دسٍسد چیست؟ ثثت عثاسات پشکاستشد تایپ سشیع لغات دیکطٌشی پیطشفتِ جستجَی پیطشفتِ پاسخ 1

-31 کاستشد اکسل چیست؟

.<br>دسسهآموزشی ویژوبهثی پویش مسرتوسعه ی ى م

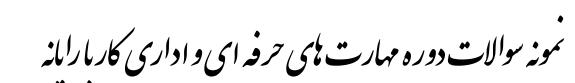

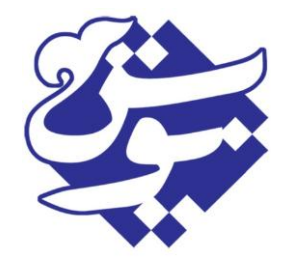

ایجاددادُ آهاسی یک هاضیي حساب پیطشفتِ ایجاددادُ هالی دس یک دیتاتیس ّوِ هَاسد پاسخ 4

-31 کلیذ تشکیثی down pege or up pege + Ctrl دس اکسل کذام است؟ پشش اص سٍی سلَل ّای خالی حشکت سٍی ضیت ّای اکسل تاص کشدى یک فایل اکسل جذیذ دسگ کشدى پیَستِ تا سسیذى تِ سلَل خالی پاسخ2 -32 تشای ادیت کشدى دیتای یک سلَل اص کذام دکوِ استفادُ هی ضَد؟ F3 F4 F2

$$
\mathsf{F} \setminus
$$

پاسخ ۳

۳۳-برای تغییرات ابعاد یک سلول در اکسل از کدام گزینه استفاده می شود روی فصل مشترک دو ستون یا سطرٍ وقتی علامت + ظاهر شد با جابجا کردن آن میتوانیم ابعاد سلول خود را تغییر دهیم بعد از کلیک روی سر ستون یا سر سطر و راست کلیک و انتخاب گزینه ی column with اندازه ی دقیق را مشخص می کنیم با دبل کلیک روی فصل مشترک دو سر ستون اندازه ی ستون ها با توجه به بزرگترین دیتا تنظیم میشود همه موارد

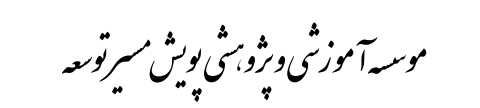

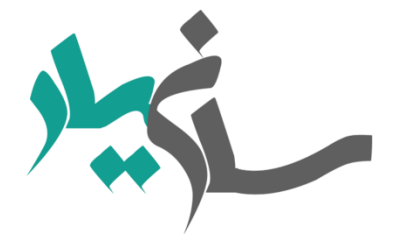

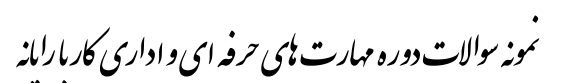

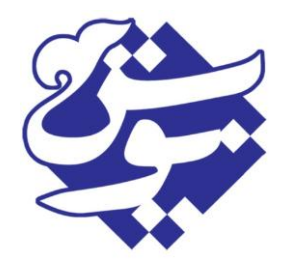

پاسخ 4 -34 کلیذ enter + alt دس اکسل چِ عولی اًجام هی دّذ ؟ .1 تِ خط تعذی دس ّواى پاساگشاف هیشٍد .2 خَد اکسل ّشجا الصم تَد تِ خط تعذی هیشٍد. .3 تشای چٌذ خط ًَیسی دس یک سلَل اص ایي دکوِ ّا استفادُ هی ضَد. .4 ادغام چٌذ سلَل پاسخ 3

۳۵– ادغام چند سلول از کدام تب استفاده می شود ؟ merge .1 wrap text . format painter  $\mathbf{r}$ slicer .*\** 

پاسخ 1

-36 گضیٌِ subscriptدس اکسل چِ عولی اًجام هی دّذ ؟ .1 تشای اًذیس ًَیسی .2 خط صدى سٍی یک ًَضتِ .3 تَاى ًَیسی دس اکسل .4 اعطاسی ًوَدى اعذاد دس سلَل پاسخ 1

-37 گضیٌِ superscript دس اکسل چِ عولی اًجام هی دّذ ؟ .1 تشای اًذیس ًَیسی .2 خط صدى سٍی یک ًَضتِ .3 تَاى ًَیسی دس اکسل

.<br>دسسهآموزشی ویژوبهثی پویش مسرتوسعه ی ى م

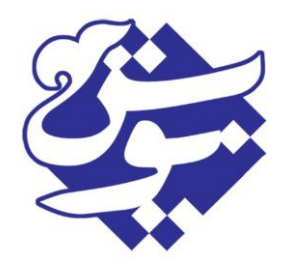

$$
\mathcal{V}_{\mathcal{A}}
$$

.4 اعطاسی ًوَدى اعذاد دس سلَل پاسخ 3 -38 گضیٌِ strikethrough دس اکسل چِ عولی اًجام هی دّذ ؟

.1 تشای اًذیس ًَیسی .2 خط صدى سٍی یک ًَضتِ .3 تَاى ًَیسی دس اکسل .4 اعطاسی ًوَدى اعذاد دس سلَل پاسخ 2

-39 تَسط کذام گضیٌِ هیتَاى عشض ستَى ّا سا تغییش داد؟ ؟ row height ٌِگشی format اتضاس .1 column width ٌِگضی format اتضاس .2 .3 دسگ کشدى هشص هیاًی ستَى ّا .4 هَاسد 2 ٍ 3 صحیح است. پاسخ 4

-41 تشای افضٍدى یک کاستشگ جذیذ اص کذام سشتشگ ٍ گضیٌِ استفادُ هیکٌین؟ ؟ home=>cell=>format .1 insert=>cell=>format .2 home=>cell=>insert .3 insert=>cell=>insert .4 پاسخ 3

-41 گضیٌِ fill اص پٌجشُ cell format چِ عولی اًجام هیذّذ؟ .1 تشای تغییش سًگ صهیٌِ ی سلَل ّا

.<br>دسسهآموزشی ویژوبهثی پویش مسرتوسعه ی ى م

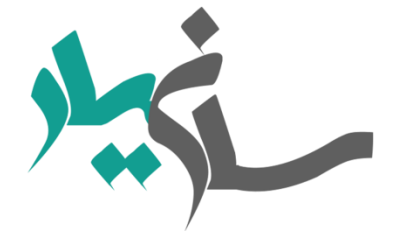

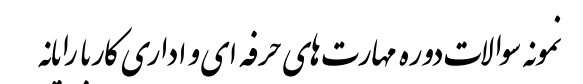

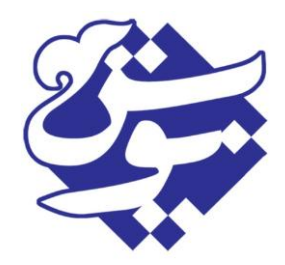

.2 تشاص تٌذی اطالعات داخل سلَل .3 دسگ کشدى هشص هیاًی ستَى ّا .4 ادغام چٌذ سلَل پاسخ 1

-42 دس تخص cells Format قسوت accounting & Currency چِ عولی اًجام هی دّذ؟ ۱. برای داده هایی که فرمت تاریخ دارند ۲. برای داده هایی که ساعت هستند ۴. برای داده هایی که به شکل درصد هستند ۴. برای مباحث حسابداری و مالیاتی استفاده میشود پاسخ 4

-43 دس تخص cells Format قسوت Scientific چِ عولی اًجام هی دّذ؟ ؟ .1 تشای دادُ ّایی کِ فشهت تاسیخ داسًذ .2 تشای ًطاى دادى اعذاد تصَست ًواد علوی .3 تشای دادُ ّایی کِ تِ ضکل دسصذ ّستٌذ .4 تشای هثاحث حساتذاسی ٍ هالیاتی استفادُ هیطَد پاسخ 2

-44 دس تخص cells Format قسوت Percentage چِ عولی اًجام هی دّذ؟ .1 تشای دادُ ّایی کِ فشهت تاسیخ داسًذ .2 تشای ًطاى دادى اعذاد تصَست ًواد علوی .3 تشای هثاحث حساتذاسی ٍ هالیاتی استفادُ هیطَد .4 تشای دادُ ّایی کِ تِ ضکل دسصذ ّستٌذ پاسخ 4

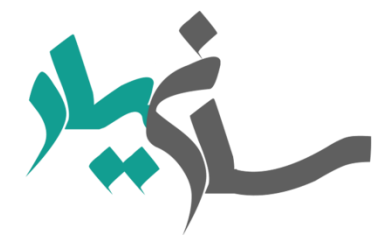

.<br>دسسهآموزشی ویژوبهثی پویش مسرتوسعه ی ى م

.<br>نمونه <sup>ر</sup>والات دوره مهارت <sup>ب</sup>ای حرفه ای و اداری کار بارایانه ا ى

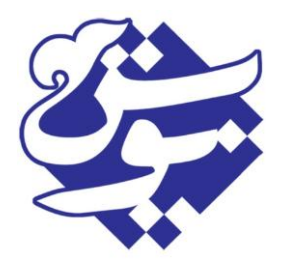

-45 ٍظیفِ painter Format دس اکسل چیست ؟ .1 تشای ایٌکِ فشهت یک سلَل یا یک هٌطقِ سا تخَاّین دس سلَل یا هٌطقِ ی دیگشی اًتقال دّین .2 پاک کشدى یک یا چٌذ سلَل .3 تشای ایٌکِ فشهت یک سلَل یا یک هٌطقِ سا تخَاّین دس سلَل یا هٌطقِ ی دیگشی کپی کٌین .4 گضیٌِ 3 ٍ 2 پاسخ 3

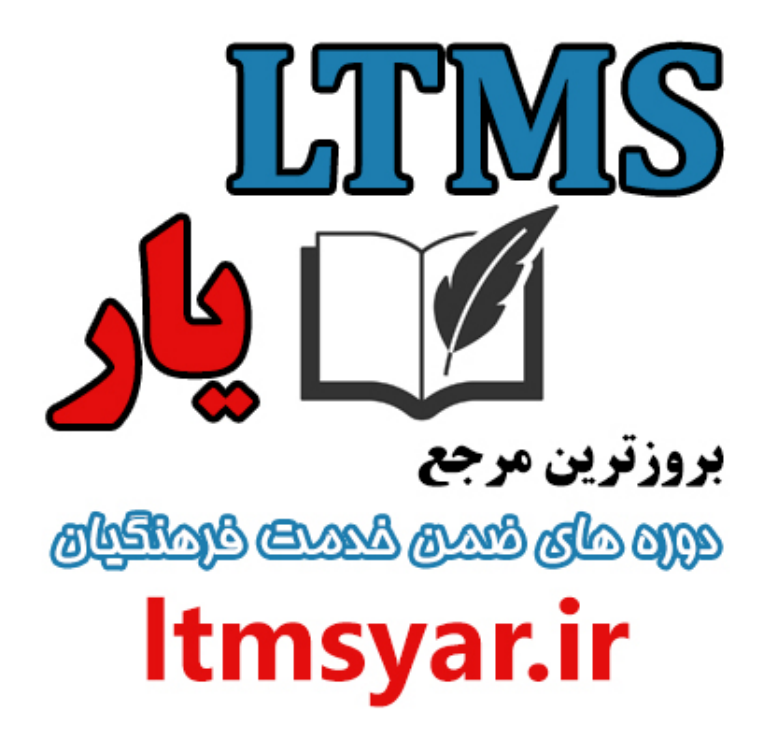

**همه آنچه براى انجام دوره هاى ضمن خدمت لازم است را تنها از سایت و کانال ما دنبال کنید :**

# **[t.me/ltmsyarir](https://t.me/Ltmsyarir)**

# **[www.LTMSYAR.ir](http://ltmsyar.ir)**

( براى ورود به سایت و کانال تلگرام لینک هاى بالا را بفشارید.)